<<Excel 2010

<<Excel 2010 >>

- 13 ISBN 9787113143510
- 10 ISBN 7113143512

出版时间:2012-5

页数:312

PDF

更多资源请访问:http://www.tushu007.com

, tushu007.com

<<Excel 2010

 $,$  tushu007.com

## Excel2010

 $11$ 

 $\cdot$  Excel2010

 $\frac{10}{\pi}$ 

Excel 2010 Sexual Excel and Financel Excel

 $Excel$ 

 $,$  tushu007.com

 $<<$ Excel 2010 $>>$ 

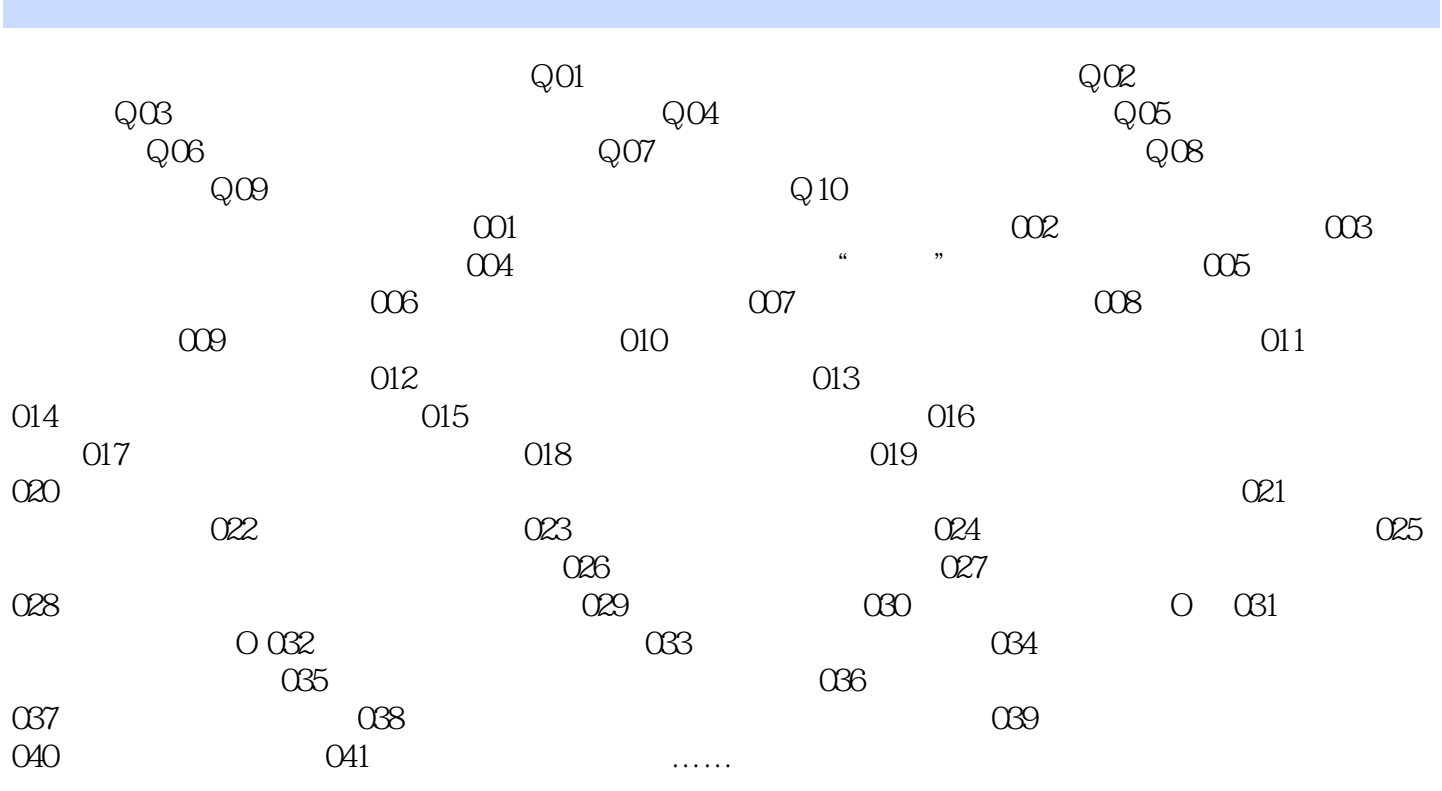

 $,$  tushu007.com

<<Excel 2010

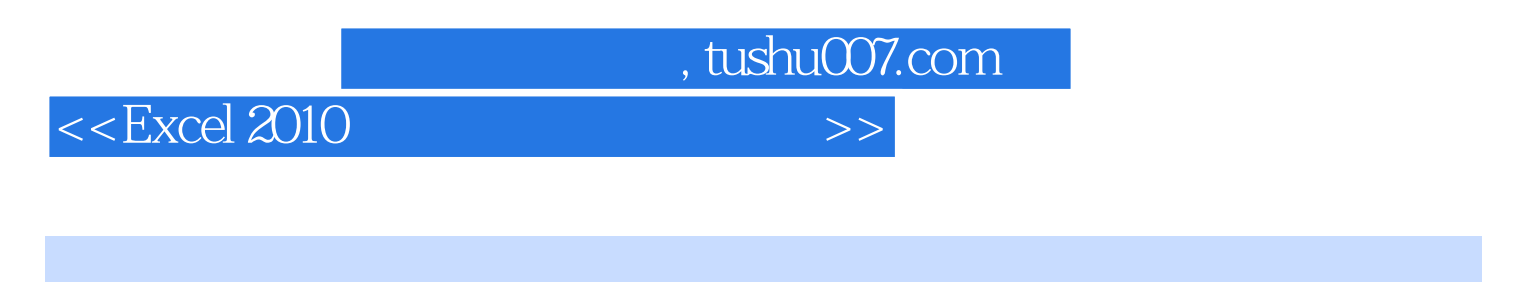

 $Excel$ 

Excel 2010<br>Excel  $\qquad \qquad$  Excel

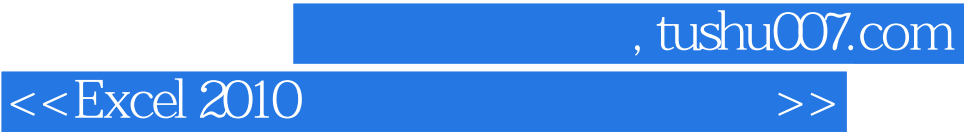

本站所提供下载的PDF图书仅提供预览和简介,请支持正版图书。

更多资源请访问:http://www.tushu007.com